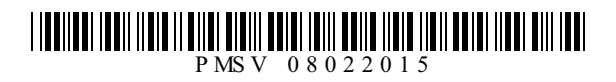

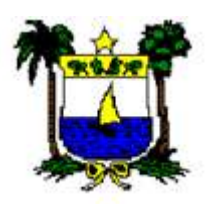

### PREFEITURA MUNICIPAL DE SÃO VICENTE-RN Concurso Público - 2015

# **NÍVEL MÉDIO**

### **AUXILIAR DE CONTABILIDADE**

#### **EXAME GRAFOTÉCNICO (Transcreva a frase abaixo no local indicado na sua Folha de Respostas)**

É livre o exercício de qualquer trabalho, ofício ou profissão, atendidas as qualificações profissionais que a lei estabelecer. [...] CF/88

### **LEIA ATENTAMENTE AS INSTRUÇÕES SEGUINTES:**

1 - Verifique se este caderno contém **40 (quarenta)** questões de múltipla escolha, sendo Português de

**01** a **15**, Informática de **16** a **25** e Conhecimentos Específicos de **26** a **40**.

2 - Observe se há falhas ou imperfeições gráficas que causem dúvida. Caso existam, comunique imediatamente ao Fiscal de Sala.

3 - Verifique se os dados existentes na Folha de Resposta conferem com os dados do Cartão de Inscrição e da etiqueta afixada na sua carteira.

4 - Esta Prova tem duração de **4 (quatro)** horas. Não é permitida a saída do candidato antes de esgotado o tempo mínimo de **2 (duas)** horas.

5 - **É vetado, durante a prova, o intercâmbio ou empréstimo de material de qualquer natureza entre os candidatos, bem como o uso de celulares, calculadoras e/ou qualquer outro tipo de equipamento eletrônico. A fraude, ou tentativa, a indisciplina e o desrespeito às autoridades encarregadas dos trabalhos são faltas que eliminam o candidato.**

6 - **Assine**, ao sair da sala, a **Lista de Presença** e entregue o seu Caderno de Prova e a Folha de Respostas, devidamente assinada, ao Fiscal de Sala.

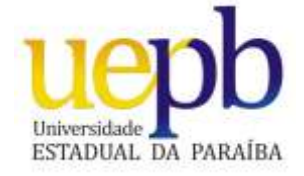

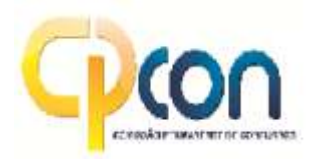

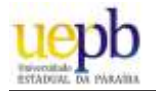

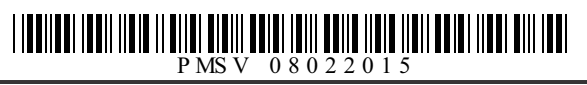

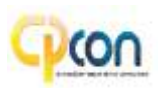

# PORTUGUÊS

#### **Leia o texto abaixo para responder às questões de 01 a 05.**

Qual o impacto das ações humanas sobre os oceanos?

Uma pesquisa recém-divulgada pela revista "Science" mostrou que 41% dos oceanos já foram afetados pela ação do homem. As áreas mais degradadas são o Mar do Caribe, o Mar do Norte, o Mar Mediterrâneo e as águas que vão do entorno do Japão até a Austrália. Um exemplo da degradação neste último trecho é a australiana Grande Barreira de Corais, que pode sumir se a devastação continuar. Somente por lá vivem mais de 12.000 espécies de peixes, moluscos e crustáceos.

O ciclo de destruição desemboca nos oceanos, mas tem início longe do litoral. Quase todos os rios carregam poluentes das cidades por onde passam. E 80% disso chega aos oceanos sem tratamento. Aisso se somam a pesca predatória, a poluição gerada pela navegação e outros fatores. Resultado: quase 40% das espécies marinhas correm o risco de perder até 90% da população original até 2050.

E o aquecimento global? Ele piora as coisas. A elevação da temperatura das águas mata diversos tipos de coral que servem de alimento para caramujos e crustáceos, sem contar que a água salgada degelada acaba invadindo fontes doces e prejudicando o abastecimento de populações.

GALILEU. São Paulo, Globo, n 205, p. 205, p.47, ago. 2008.

#### **01ª QUESTÃO**

Arespeito da organização do texto:

- **I** O primeiro parágrafo apresenta dados que comprovam a degradação dos oceanos em decorrência da ação humana.
- **II** O segundo parágrafo explica os fatores que contribuem para a degradação dos oceanos e as consequências dessa degradação.
- **III** O terceiro parágrafo introduz no texto um novo tópico sem relação com as ideias dos parágrafos anteriores.
- **IV-** O título aponta para o objetivo comunicativo do texto e orienta a seleção e a organização das informações.

Analise as proposições e marque a alternativa que apresenta, apenas, a(s) correta(s).

- **a)** I, II e IV
- **b)** II e IV
- **c)** I e IV
- **d)** I, III e IV
- **e)** I

#### **02ª QUESTÃO**

No segundo parágrafo, a oração iniciada por **mas** mantém com a anterior uma relação de

- **a)** Adição
- **b)** Oposição
- **c)** Conclusão
- **d)** Explicação
- **e)** Concessão

**03ª QUESTÃO**

Releia esse trecho do texto:

"O ciclo de destruição desemboca nos oceanos, mas tem início longe do litoral. **Quase todos os rios carregam poluentes das cidades por onde passam."**

Afrase em destaque na passagem destacada funciona como:

- **a)** Concessão em relação ao que se diz na frase anterior.
- **b)** Conclusão do que se diz na frase anterior.
- **c)** Consequência do que se diz na frase anterior.
- **d)** Restrição para a declaração iniciada por *mas*.
- **e)** Explicação para o que se diz na oração anterior.

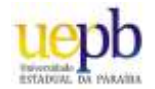

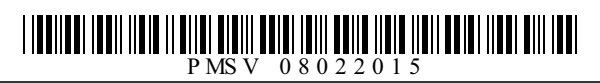

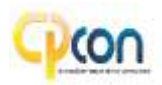

Sobre o texto pode-se afirmar:

- **( )** O autor utiliza como fonte dados e informações através de números precisos e a citação de percentuais para reforçar o efeito de veracidade e confiabilidade das informações veiculadas pelo texto.
- **( )** "O ciclo de destruição desemboca nos oceanos, **mas** tem início longe do litoral." O conectivo destacado exprime uma relação semântica de adição.
- **( )** "As áreas mais degradadas são o Mar do Caribe, o Mar do Norte, Mediterrâneo e as águas que vão do entorno do Japão **até** a Austrália." Apalavra destacada exprime uma relação semântica de limite.
- **( )** "Quase todos os rios carregam poluentes das cidades por onde passam..." De acordo com esse trecho do texto, todos os rios carregam poluentes por onde passam.

Analise as proposições e assinale (**V**) para as verdadeiras e (**F**) para as falsas.

Marque a alternativa que contém a sequência correta.

- **a)** V, V, V, F
- **b)** F, V, F, V
- **c)** V, V, F, F
- **d)** F, F, V, V
- **e)** V, F, V, F

#### **05ª QUESTÃO**

A regência verbal em destaque na frase "Quase todos os rios **carregam** poluentes das cidades por onde passam." é a mesma do verbo destacado em:

- **a)** "... que **servem** de alimento para caramujos e crustáceos."
- **b)** "Ele **piora** as coisas."
- **c)** "As áreas mais degradadas **são** o Mar do Caribe, o Mar do Norte..."
- **d)** "E 80% disso **chega** aos oceanos sem tratamento."
- **e)** "Barreira de Corais, que **pode sumir** se a devastação continuar..."

#### **06ª QUESTÃO**

Assinale a alternativa em que a concordância verbal CONTRARIAa norma culta da língua:

- **a)** Na sala, há muitas carteiras desocupadas.
- **b)** No texto, hão de se fazer muitas alterações.
- **c)** Deve fazer anos do sucesso de programas apelativos na TV.
- **d)** Não se tratam de problemas graves.
- **e)** Ensinam-se vários idiomas nesta escola.

#### **07ª QUESTÃO**

Atente às sentenças abaixo e responder o que se pede:

Com relação ao uso adequado do acento marcador de crase, analise as frases:

- **I** O caseiro apareceu às pressas à procura do dono da chácara.
- **II** O advogado dedicou-se àquele caso com especial interesse.
- **III** Não gostava de ir à festas agitadas.
- **IV-** Apraça é paralela à avenida principal do bairro.

Marque a alternativa que apresenta, apenas, a(s) correta(s).

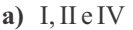

- **b)** II, III e IV
- **c)** I, III e IV
- **d)** I e II
- **e)** I e IV

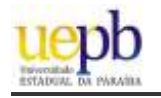

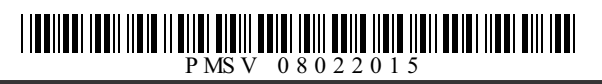

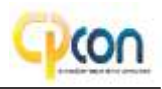

#### **08ª QUESTÃO** Leia o anúncio publicitário abaixo.

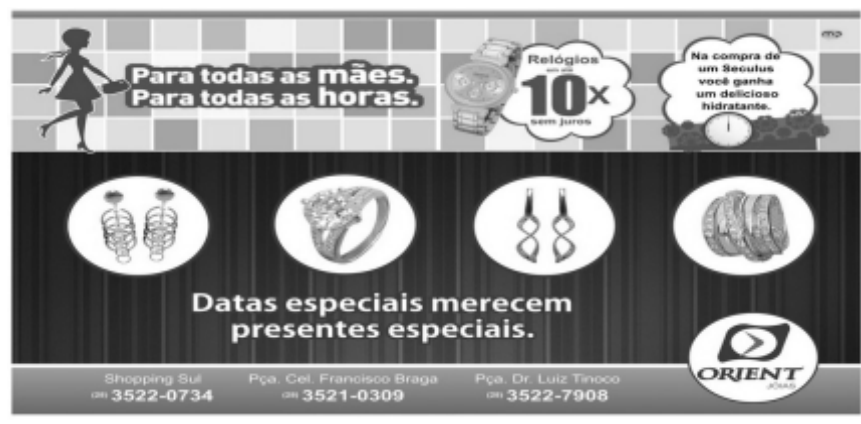

www.google.com.br/search?q=publicidade+dia+das+mãe - Acesso em: 10/11/2014

Analise as proposições:

- **( )** O anúncio trabalha com a linguagem verbal e a não verbal, interagindo com elementos a linguagem matemática. Essa mistura de linguagens tem a finalidade de conferir credibilidade e enfatizar as qualidades do produto anunciado.
- **( )** Afunção da linguagem predominante no anúncio é a referencial, pois a informação é repassada objetivamente, não permitindo mais de uma interpretação.
- **( )** "Datas especiais merecem presentes especiais." No contexto da publicidade, o enunciado prima por uma linguagem ideológica implícita, em que está interiorizada a intencionalidade autoral.
- **( )** "Na compra de um Seculus você ganha um delicioso hidratante." O pronome "você" está usado de forma genérica e embora não se refira a nenhum referente específico no texto, o contexto possibilita a recuperação da referência.
- **( )** "Para todas as mães. Para todas as horas." Esse enunciado produz uma ambiguidade na elaboração da mensagem, denotando falta de clareza e imprecisão de linguagem.

Analise as proposições e assinale (**V**) para as verdadeiras e (**F**) para as falsas. Marque a alternativa correta:

- **a)** V, F, V, V, F
- **b)** V, V, V, F, F
- **c)** V, F, V, F, V
- **d)** F, F, V, V, F
- **e)** F, F, F, V, V

#### **09ª QUESTÃO**

Leia estes versos do poema "História da pátria", de Ascenso Ferreira:

(...) O Rei, entretanto, não era da terra! E gente pra Europa mandou-se estudar... Gentinha idiota que trouxe a mania De nos transformar Da noite pro dia (...) Agente que tão Negramente... Caboclamente... Portuguesamente... Vivia.

Marque a alternativa INCORRETAsobre o texto:

- **a)** Se a expressão "a gente" for substituída pelo pronome "nós", a forma verbal "vivia" não precisaria ser alterada, pois seu sujeito seria subtendido por zeugma..
- **b)** Apalavra "gentinha" tem sentido pejorativo, o que é comum no uso coloquial do diminutivo.
- **c)** Apalavra "mania" refere-se a uma característica negativa.
- **d)** Se o pronome oblíquo "nos" (verso 4) fosse eliminado, a expressão "a gente" ficaria ambígua.
- **e)** No verso 2,"gente" significa "pessoas", "indivíduos" e se classifica como substantivo assim como "a gente" no verso 6.

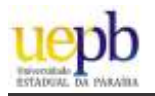

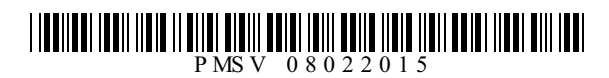

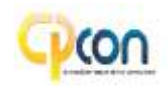

#### **Texto para as questões 10 e 11.**

"Sonhar cansa, como qualquer outra coisa; e, com a velhice, nós, os pobres, já que não podemos economizar dinheiro, passamos a economizar ambições."

BRAGA, Rubem. 200 crônicas escolhidas. Rio de Janeiro: Record, 1992

#### **10ª QUESTÃO**

Identifique a(s) vírgula(s) que desempenham o papel indicado:

- **I** Asexta vírgula separa a oração adverbial causal e sua oração principal.
- **II** Aquarta e quinta vírgulas separam o vocativo.
- **III** Aprimeira vírgula separa a oração adverbial comparativa e sua oração principal.
- **IV-** Asegunda e terceira vírgulas separam o adjunto adverbial deslocado.

Analise as proposições e marque a alternativa que apresenta, apenas, a(s) correta(s).

- **a)** II e III
- **b)** I, III e IV
- **c)** I e III
- **d)** II, III e IV
- **e)** III

#### **11ª QUESTÃO**

Atente às afirmativas abaixo retiradas do texto:

- **( )** O sujeito sintático de "...já que não podemos economizar dinheiro" é "eles"
- **( )** Em "com a velhice" temos um adjunto adverbial.
- **( )** Não há objeto direto no enunciado como um todo.
- **( )** Em "Sonhar **cansa**" o verbo destacado é intransitivo.

Analise as proposições e assinale (**V**) para as verdadeiras e (**F**) para as falsas. Marque a alternativa correta:

- **a)** F, F, V, V
- **b)** V, F, V, F
- **c)** V, V, V, F
- **d)** F, V, F, V
- **e)** F, F, V, V

#### **Texto para as questões 12 e 13.**

"Eu não creio, não posso mais acreditar na bondade ou na virtude de homem **algum**; todos são mais ou menos ruins, falsos e indignos; há porém **alguns** que sem dúvida com o fim de ser mais nocivos aos outros, e para produzir maior dano, têm o merecimento de dizer a verdade nua e crua..."

MACEDO, Joaquim Manuel de. A luneta mágica. São Paulo: Ática, 2001, p. 65.

#### **12ª QUESTÃO**

Marque a alternativa INCORRETAsobre o texto.

- **a)** "...e para produzir maior dano, têm o merecimento de dizer a verdade **nua e crua**..." As palavras destacadas foram empregadas no sentido conotativo.
- **b)** "Eu não creio, não posso mais acreditar na bondade ou na virtude dos homens." No enunciado, há duas palavras que exprimem relação semântica de negação.
- **c)** "Eu não creio, não posso mais acreditar na bondade ou na virtude de homem **algum**/ todos são mais ou menos ruins" As duas orações podem ser ligadas por **pois**, sem prejuízo de sentido.
- **d)** Segundo o autor, todos os homens são igualmente ruins.
- **e)** "...todos são mais ou menos **ruins**, **falsos** e **indignos**;" O valor semântico (força de significado) das expressões destacadas foi sendo continuamente intensificado.

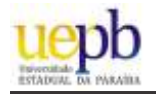

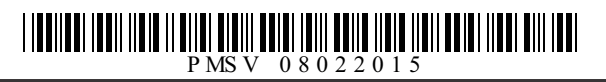

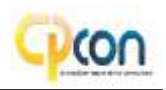

Sobre os pronomes destacados no texto, pode-se afirmar:

- **I** *Algum* e *alguns*são pronomes indefinidos.
- **II** Alguns é sujeito do verbo *haver*.
- **III** Algum equivale a *nenhum*.

Está(ão) correta(s)

- **a)** Apenas II
- **b)** I, II e III.
- **c)** Apenas I e III
- **d)** Apenas I
- **e)** Apenas II e III

#### **Leia a tirinha abaixo para responder às questões 14 e 15.**

#### **14ª QUESTÃO**

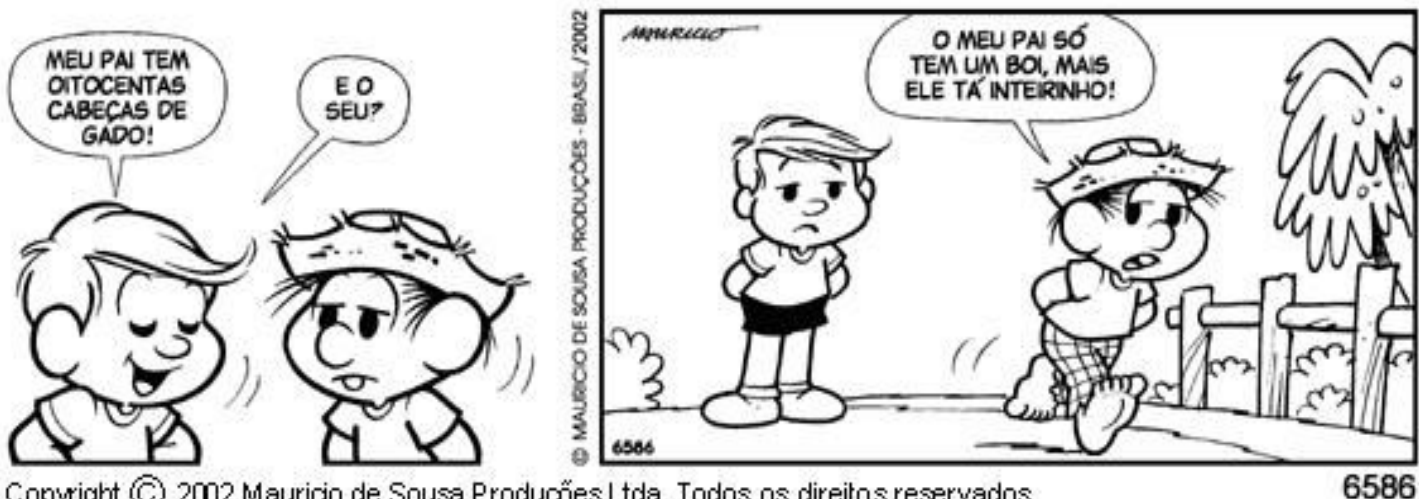

Copyright (C) 2002 Mauricio de Sousa Produções Ltda. Todos os direitos reservados.

No primeiro quadrinho temos uma figura de linguagem denominada**:**

- **a)** Comparação
- **b)** Metáfora
- **c)** Metonímia
- **d)** Ironia
- **e)** Hipérbole

#### **15ª QUESTÃO**

Atente às afirmativas abaixo retiradas do texto:

- **( )** Na tirinha, há um misto de linguagem verbal interagindo com a não verbal.
- **( )** Na fala de Chico Bento, no segundo quadrinho, a palavra "tá" é uma marca da linguagem oral.
- **( )** Afala de Chico Bento evidencia o uso formal da linguagem.
- **( )** É apresentada, na tirinha, uma visão estereotipada de uma fala que suprime, quase sempre, algumas letras das palavras.

Marque a alternativa correta:

- **a)** F, F, V, V
- **b)** V, F, V, F
- **c)** V, V, V, F
- **d)** V, V, F, V
- **e)** V, V, V, V
- **PÁGINA 06**

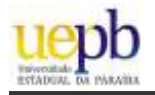

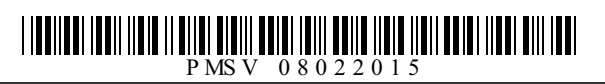

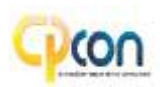

# INFORMÁTICA

#### **16ª QUESTÃO**

Um usuário abriu o aplicativo Bloco de Notas do Windows e digitou um texto. Tendo em vista este cenário, assinale as assertivas abaixo como **V** (verdadeira) ou **F**(para falsa):

- **( )** Para salvar o arquivo pela primeira vez, o usuário pressionou Ctrl + S, digitou o nome desejado e pressionou 'Salvar' na caixa de diálogo.
- **( )** Para reabrir o arquivo, é necessário abrir o Painel de Controle do Windows e selecionar o Gerenciador de dispositivos.
- **( )** Para excluir o arquivo definitivamente (sem possibilidade de restauração), o usuário abriu a pasta que salvou o arquivo, deu um clique com o mouse no arquivo e pressionou a sequência Shift + Delete.

Asequência CORRETAé:

- **a)** V- V- V
- **b)** V- F F
- **c)** V- F V
- **d)** V- V- F
- **e)** F F V

#### **17ª QUESTÃO**

O Windows 8.1 oferece um acesso mais fácil aos aplicativos favoritos e controles principais relacionados ao sistema. Assinale a alternativa INCORRETAacerca deste sistema operacional:

- **a)** Ao mover o ponteiro do mouse para o canto direito da tela, é exibido um menu com itens normalmente executados pelo usuário que executa ações como pesquisa, configurações, etc., além da data e hora do sistema.
- **b)** É possível ter acesso a informações referentes aos dispositivos instalados no computador clicando com o botão direito do mouse no botão de menu "iniciar", localizado por padrão no canto inferior esquerdo da área de trabalho, e selecionando o item "Gerenciador de Dispositivos".
- **c)** Abarra de tarefas do Windows pode ser movida para os lados ou para a parte superior da área de trabalho. Para isso, basta clicar com o botão direito do mouse na barra de tarefas e desmarcar a opção "Bloquear a barra de tarefas". Feito este procedimento, a barra de tarefas pode então ser movida.
- **d)** É possível realizar uma busca por aplicativos instalados no Windows 8.1 selecionando o item "Pesquisar", situado no menu "iniciar" ou na barra lateral que abre quando o ponteiro do mouse é deslocado para o lado direito da área de trabalho.
- **e)** É possível realizar ajustes no Firewall do Windows 8.1 por meio do "Gerenciador de Tarefas". Para acessar este gerenciador, é necessário clicar com o botão direito no botão do menu "iniciar" localizado na barra de tarefas, e selecionar a opção "Programas e Recursos". O Firewall do Windows estará disponível na lista de itens nesta tela.

#### **18ª QUESTÃO**

Um driver é um programa de computador (software) que tem como função:

- **a)** Abrir o Microsoft Office automaticamente quando o Windows é iniciado.
- **b)** Realizar a comunicação entre o Sistema Operacional instalado no computador e um dispositivo (hardware).
- **c)** Rastrear programas mal intencionados que podem capturar senhas no computador.
- **d)** Realizar o tratamento de imagens dos arquivos do tipo JPG e GIF.
- **e)** Bloquear conexões de entrada ou saída do computador.

#### **19ª QUESTÃO**

No que diz respeito aos atalhos de teclado que podem ser utilizados no Microsoft Word 2010 em português, assinale a alternativa CORRETA:

- **a)** Ctrl + Aseleciona todo o texto contido no documento, Ctrl + X serve para recortar a seleção e colocar na área de transferência.
- **b)** Ctrl + S serve para salvar um texto, Ctrl + C para copiar o texto e Ctrl + V para colar.
- **c)** Pode-se alinhar o texto à esquerda (Ctrl + Q), centralizar o texto (Ctrl + E), alinhar o texto à direita (Ctrl + G) e justificar o texto  $(Ctrl + J)$ .
- **d)** Pode-se aumentar ou diminuir o recuo do texto pressionando o atalho de teclado Ctrl + Shift + 1 ou Ctrl + Shift + 2, respectivamente. **e)** Ctrl + B serve para deixar o texto selecionado em negrito, bem como Ctrl + I serve para aplicar itálico ao texto selecionado.
	-

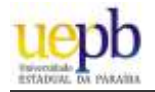

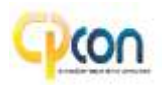

Um funcionário de uma empresa pretende utilizar uma planilha do Microsoft Excel 2010 para registrar os gastos de uma viagem a negócios de três dias. Os dados foram registrados de acordo com a representação na figura abaixo:

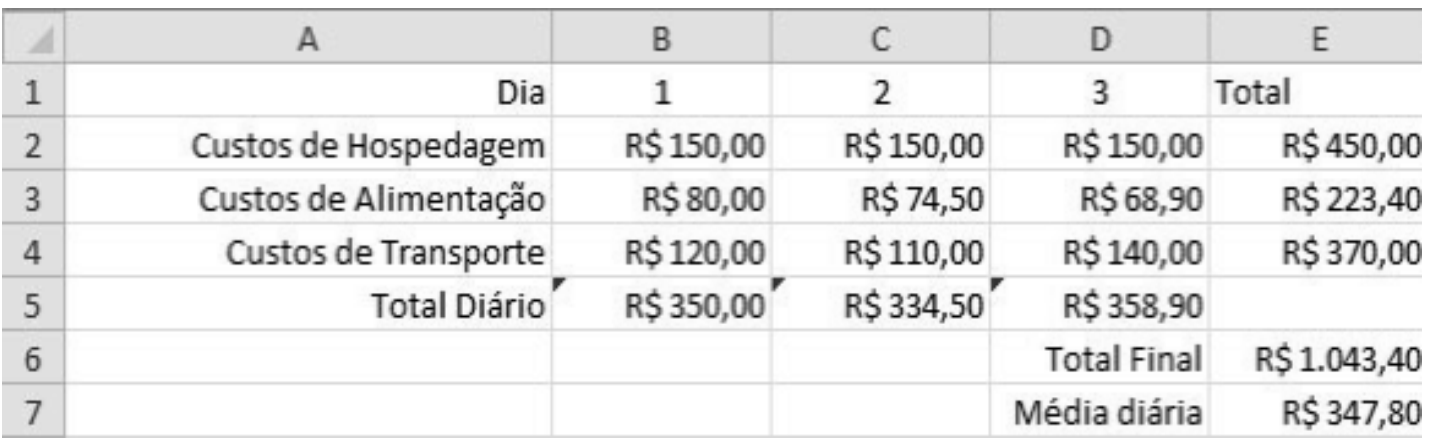

Observe que o funcionário quis registrar nas células E2, E3 e E4 o custo total da viagem por item, nas células B5, C5 e D5 o total que gastou em cada dia, na célula E6 o total que foi gasto na viagem e, na célula E7, a média diária.

Assinale a alternativa CORRETA:

- **a)** Pode-se obter o valor da célula E6 digitando =SOMA(B2:D4) nesta célula.
- **b)** O valor em B5 pode ser encontrado digitando =MÉDIA(B2:B4) nesta célula.
- **c)** O valor da célula E6 pode ser encontrado com a função MAIOR(B5:D5).
- **d)** O valor em E2 pode ser encontrado com a função SOMA(B:C:D).
- **e)** Amédia gasta diária na célula E7 foi obtida através da função MAIOR(E2:E4).

#### **21ª QUESTÃO**

O Sistema Básico de Entrada e Saída é um mecanismo responsável por inicializar e testar os componentes de hardware básicos do sistema, carregar um gerenciador de inicialização ou um sistema operacional. Também é conhecido como firmware do sistema. Estas informações referem-se à:

- **a)** BIOS
- **b)** RAM
- **c)** ROM
- **d)** PCI
- **e)** ULA

#### **22ª QUESTÃO**

Os navegadores, também conhecidos pelos termos em inglês *web browser* ou simplesmente *browser*, são programas de computador para recuperar, apresentar e transferir informação pela Web. São exemplos de navegadores:

- **a)** Internet Explorer, Mozilla Firefox e Open Office
- **b)** Google Chrome, Opera e Photopaint
- **c)** Mozilla Firefox, Google Chrome e Filezilla
- **d)** Corel Draw, FileZilla e Skype
- **e)** Mozilla Firefox, Google Chrome e Safari

#### **23ª QUESTÃO**

Dentre os principais protocolos de criptografia utilizados nas redes sem fio estão inclusos:

- **a)** HTMLe XML
- **b)** RC4 e RSA
- **c)** MAC e HMAC
- **d)** WEPe WPA
- **e)** Proxy e SMTP

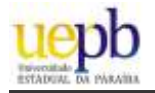

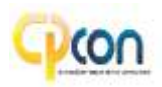

Atopologia de rede é a forma pela qual a rede está conectada aos computadores e outros componentes de uma rede de computadores. Com base nas topologias apresentadas nas figuras a seguir, é CORRETO afirmar:

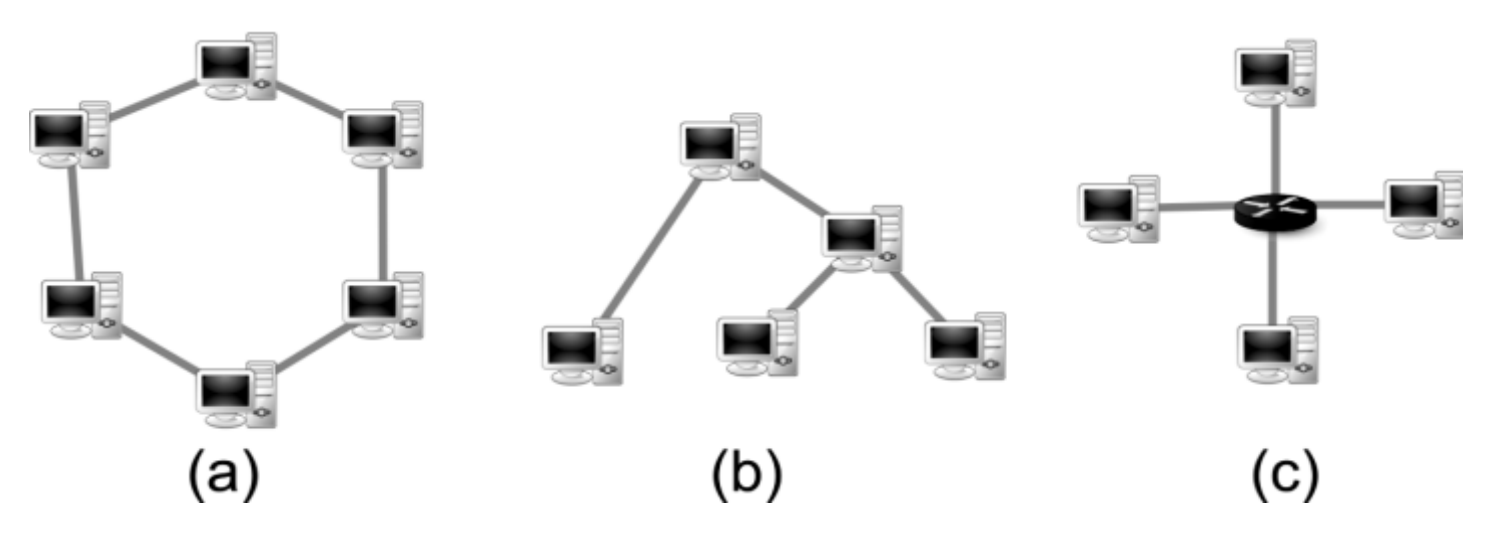

- **a)** Atopologia em anel, representada pela figura (a), e a topologia em árvore, representada pela figura (b), são muito utilizadas pois têm a vantagem de serem insensíveis a problemas com alguns computadores na rede, isto é, caso haja alguma falha em algum computador, a rede não é comprometida.
- **b)** A topologia representada na figura (b) é a em árvore e a da figura (c) é a topologia em estrela. A topologia em árvore é baseada na estrutura hierárquica de várias sub-redes. Para a topologia em estrela, pode-se utilizar um switch como ponto central na rede para retransmitir os dados para os demais computadores.
- **c)** A topologia em barramento não está representada nas figuras, mas consiste na conexão de computadores num mesmo barramento físico de dados e todos os computadores conectados podem escrever ou coletar dados do barramento ao mesmo tempo e em qualquer momento.
- **d)** A topologia em estrela é representada pela figura (b). Os dados são enviados para um equipamento central que se encarrega de retransmiti-los para os demais computadores.
- **e)** A figura (a) representa a topologia em anel, onde os dados chegam diretamente ao destino sem precisar passar por todos os nós. A desvantagem dessa topologia é que se um computador der problema, todos os outros ficarão sem comunicação.

#### **25ª QUESTÃO**

São dispositivos ativos numa rede de computadores o hub, switch, roteador, repetidor e ponte (bridge). Com base nestes elementos, analise as afirmações a seguir:

- **I** Hub e switch são dispositivos iguais. A principal diferença está na distância que os computadores devem ser conectados ao hub ou switch. Para uma rede cujos computadores ficarão muito distantes uns dos outros, recomenda-se utilizar o hub. Para computadores mais próximos, o switch é mais adequado.
- **II** O roteador é responsável pela interligação de redes diferentes. Este dispositivo pode ser utilizado, por exemplo, quando se quer interligar uma rede local à Internet.
- **III** Um repetidor tem função de regenerar os sinais transmitidos e pode ser utilizado para interligar redes idênticas.
- **IV-** Quando o dispositivo está configurado como ponte, é possível utilizá-lo para realizar a comunicação entre duas redes que utilizam protocolos distintos ou iguais. Porém, os únicos dados que são permitidos para atravessar uma ponte são os destinados a endereços válidos no outro lado da ponte.

Estão CORRETAS:

- **a)** II e III
- **b)** I e IV
- **c)** II, III e IV
- **d)** II e IV
- **e)** I, III e IV

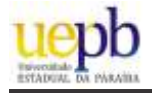

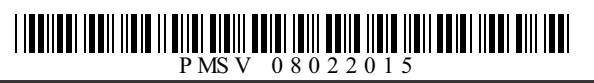

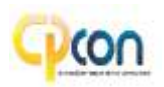

# NHECIMENTOS ESPECÍFICO

#### **26ª QUESTÃO**

Segundo a Lei 6.404/76, no ativo, as contas serão dispostas em ordem decrescente de grau de liquidez dos elementos nelas registrados, nos seguintes grupos:

(Brasil, Lei nº 6.404, de 15 de dezembro de 1976.)

- **a)** Ativo circulante; e Ativo não circulante composto pelas obrigações de curto prazo, investimentos, imobilizado e intangível.
- **b)** Ativo circulante; e Ativo não circulante, composto por ativo realizável a longo prazo, investimentos, imobilizado e diferido.
- **c)** Ativo circulante; e Ativo não circulante, composto por ativo realizável a longo prazo, investimentos, imobilizado e intangível.
- **d)** Ativo circulante; e Ativo não circulante composto pelos direitos, investimentos, imobilizado e reservas.
- **e)** Ativo circulante; Passivo não circulante; e Patrimônio Líquido, dividido em capital social, reservas de capital, ajustes de avaliação patrimonial, reservas de lucros, ações em tesouraria e prejuízos acumulados.

#### **27ª QUESTÃO**

Aaquisição de um veículo a prazo é considerada um evento que afeta o patrimônio da seguinte forma:

- **a)** Aumenta o Ativo e diminui o Passivo.<br> **a)** Aumenta o Ativo e aumenta o Passivo e diminui o Ativo.<br> **d)** Aumenta o Ativo e aumenta o Passivo e diminui o Ativo.
	- **b**) Não altera a soma do ativo nem do Passivo.
	-
- **c)** Diminui o Ativo e Diminui o Passivo.

#### **28ª QUESTÃO**

Entre as alternativas abaixo, assinale a opção verdadeira com relação ao CORRETO funcionamento do mecanismo do débito e do crédito nas contas do patrimônio líquido.

- **a)** Os lucros e prejuízos são registrados por débito.
- **b)** Os aumentos são registrados por débitos e as diminuições, por crédito.
- **c)** As diminuições são registradas como acréscimos e os aumentos como decréscimos.
- **d)** Os lucros são registrados por débito e os prejuízos, por crédito.
- **e)** Os aumentos são registrados por crédito e as diminuições, por débito.

#### **29ª QUESTÃO**

A Cia. Olindina apresentou o Balancete de verificação no dia 30 de outubro de 2010, com os seguintes saldos: Caixa \$ 100.000; Equipamentos \$ 200.000; Clientes \$ 80.000; veículos \$ 60.000; Móveis e utensílios \$ 42.000; Fornecedores \$ 12.000; Contas a pagar \$ 50.000; títulos a pagar \$ 30.000; Capital social \$ 260.000; Despesas com telefone \$ 98.000; despesas com salários \$ 132.000; Dividendos a pagar \$ 50.000; Receitas de vendas \$ 310.000.

Durante o mês de novembro de 2010 ocorreram as seguintes operações:

Dia 01 de novembro, recebimento de receita de vendas, no valor de \$ 15.000.

Dia 05 de novembro, pagamento de despesa com manutenção, no valor \$ 30.000.

Dia 8 de novembro, pagamento de impostos, \$ 14.000.

Dia 13 de novembro, recebimento de contas a receber, \$ 50.000.

Dia 18 de novembro, pagamento de dividendos aos acionistas, \$ 45.000.

Dia 20 de novembro, compra a prazo de móveis planejados, \$ 100.000.

Dia 22 de novembro, pagamento de despesa com manutenção de equipamento, \$ 12.000.

Dia 25 de novembro, recebimento de receitas de vendas, \$ 20.000.

Dia 28 de novembro, recebimento de contas a receber, \$ 40.000.

Dia 30 de novembro, pagamento de salários do mês dos funcionários, \$ 50.000.

Dia 30 de novembro, pagamento de telefone do mês, \$ 10.000.

Com base nos dados acima, assinale a alternativa que apresenta o resultado do exercício em 31/12/2010

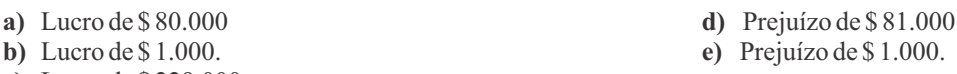

**c)** Lucro de \$ 229.000

**PÁGINA 10**

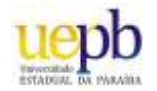

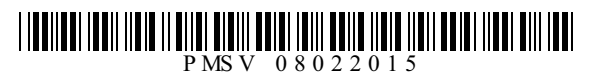

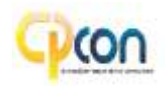

A Resolução 1.282/10, que atualizou e consolidou os dispositivos da Resolução CFC nº 750/93, que dispõe sobre os Princípios Fundamentais de contabilidade, determina que os componentes do patrimônio devem ser inicialmente registrados pelos valores originais das transações, expressos em moeda nacional, em observância do seguinte Princípio de contabilidade:

- **a)** Continuidade.
- **b)** Oportunidade.
- **c)** Registro pelo Valor Original.
- **d)** Prudência.
- **e)** Continuidade.

#### **31ª QUESTÃO**

Acerca da Resolução CFC nº 1.128/08, que aprovou a Norma Brasileira de Contabilidade Aplicada ao Setor Público NBC T 16.1, a contabilidade aplicada ao setor público é:

- **a)** O ramo da ciência contábil que aplica, no processo gerador de informações, as normas contábeis direcionadas ao controle patrimonial de entidades do setor público e privado.
- **b)** O ramo da ciência contábil aplicado apenas à administração direta.
- **c)** O ramo da ciência contábil aplicado apenas às autarquias.
- **d)** O ramo da ciência contábil que aplica, no processo gerador de informações, os Princípios Fundamentais de Contabilidade e as normas contábeis direcionados ao controle patrimonial de entidades do setor público.
- **e)** O ramo da ciência que aplica, no processo gerador de informações, as normas direcionadas ao controle patrimonial de entidades do setor privado.

#### **32ª QUESTÃO**

Assinale o Princípio de Contabilidade sob a perspectiva do setor público nos termos da Resolução CFC nº 1.111/07, que determina que as estimativas de valores que afetam o patrimônio devem refletir a aplicação de procedimentos de mensuração que prefiram montantes, menores para ativos, entre alternativas igualmente válidas, e valores maiores para passivos.

- **a)** Oportunidade.
- **b)** Princípio da competência.
- **c)** Princípio pelo registro do valor original.
- **d)** Princípio da atualização monetária.
- **e)** Princípio da prudência.

#### **33ª QUESTÃO**

De acordo com o artigo 35 da Lei 4.320/64, pertencem ao exercício financeiro:

- **a)** As receitas estimadas e as despesas empenhadas.
- **b)** As receitas previstas e as despesas fixadas.
- **c)** As receitas previstas e as despesas executadas.
- **d)** As receitas arrecadadas e as despesas legalmente empenhadas.
- **e)** As receitas previstas e as despesas pagas.

#### **34ª QUESTÃO**

Segundo o art. 58 da Lei 4.320/64, o ato emanado de autoridade competente que cria para o Estado obrigação de pagamento pendente ou não de implemento de condição é denominado:

- **a)** Liquidação
- **b)** Empenho
- **c)** Pagamento
- **d)** Programação
- **e)** Provisão

#### **35ª QUESTÃO**

Com base nas disposições do artigo 12, § 2º da Lei 4.320/64, as dotações para despesas às quais não corresponda contraprestação direta em bens ou serviços, inclusive para contribuições e subvenções destinadas a atender à manifestação de outras entidades de direito público ou privado, são classificadas como:

- **a)** Despesas de custeio.
- **b)** Transferências correntes.
- **c)** Despesas de capital.
- **d)** Investimentos.
- **e)** Inversões financeiras.

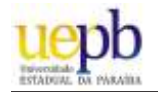

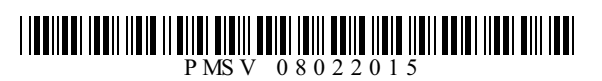

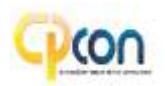

Acerca das disposições da Lei 4.320/64, os resultados gerais do exercício serão demonstrados no Balanço Orçamentário, no Balanço Financeiro, no Balanço Patrimonial e na Demonstração das Variações Patrimoniais.

De acordo com o artigo 105 da Lei 4.320/64, o Balanço Patrimonial demonstrará:

- **a)** As receitas e despesas previstas em confronto com as realizadas.
- **b)** O ativo financeiro; o ativo permanente; o passivo financeiro; o passivo permanente; o saldo patrimonial e as contas de compensação.
- **c)** A receita e a despesa orçamentárias bem como os recebimentos e os pagamentos de natureza extraorçamentária, conjugados com os saldos em espécie provenientes do exercício anterior, e os que se transferem para o exercício seguinte.
- **d)** As alterações verificadas no patrimônio, resultantes ou independentes da execução orçamentária, e indicará o resultado patrimonial do exercício.
- **e)** Os créditos e valores realizáveis independentemente de autorização orçamentária e os valores numerários.

#### **37ª QUESTÃO**

O Princípio Orçamentário da(o) \_\_\_\_\_\_\_\_\_\_\_\_\_\_\_\_\_\_\_ determina existência de orçamento único para cada um dos entes federados –

União, Estados, Distrito Federal e Municípios, com a finalidade de se evitarem múltiplos orçamentos paralelos dentro da mesma pessoa política.

- **a)** Unidade ou Totalidade
- **b)** Universalidade
- **c)** Periodicidade
- **d)** Legalidade
- **e)** Orçamento Bruto

#### **38ª QUESTÃO**

Em relação a orçamento público, o art. 165 da Constituição Federal de 1988 estabelece que as Leis de iniciativa do Poder Executivo estabelecerão:

- **a)** O plano plurianual; as diretrizes orçamentárias e os orçamentos anuais.
- **b)** O orçamento fiscal, o orçamento da seguridade social e o orçamento de investimentos.
- **c)** Apenas o orçamento anual.
- **d)** Apenas o orçamento fiscal.
- **e)** Apenas o orçamento da seguridade social.

#### **39ª QUESTÃO**

De acordo com a respectiva classificação da receita quanto à categoria econômica, segundo a Lei 4.320/64, as receitas provenientes da realização de recursos financeiros oriundos de constituição de dívidas; da conversão, em espécie, de bens e direitos; os recursos recebidos de outras pessoas de direito público ou privado, destinados a atender despesas classificáveis em Despesas de Capital e, ainda, o *superávit* do Orçamento Corrente, são considerado como:

- **a)** Receitas de capital.
- **b)** Receitas correntes.
- **c)** Receitas de contribuição.
- **d)** Transferências correntes.
- **e)** Receita patrimonial.

#### **40ª QUESTÃO**

Analise os seguintes dados, relativos à execução orçamentária de um determinado órgão público.

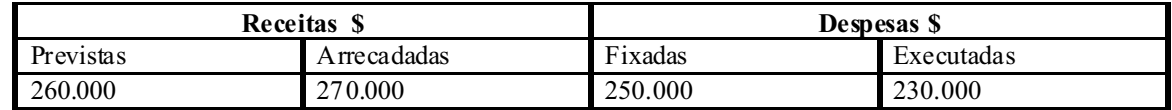

O resultado da execução orçamentária é:

- **a)** Superávit orçamentário de R\$ 20.000.
- **b)** Superávit orçamentário de R\$ 15.000.
- **c)** Superávit orçamentário de R\$ 40.000.
- **d)** Déficit orçamentário de R\$ 40.000.
- **e)** Déficit orçamentário de R\$ 30.000.